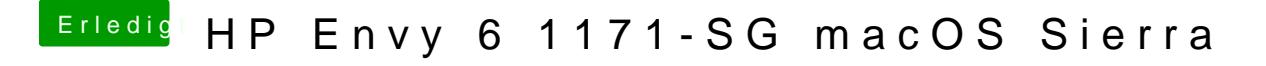

Beitrag von McRudolfo vom 1. Oktober 2017, 11:31

Gehe mal auf macOS HDD/System/Library/Extensions/ .....